#### Processing Large Data sets for the National Broadband Map with FME

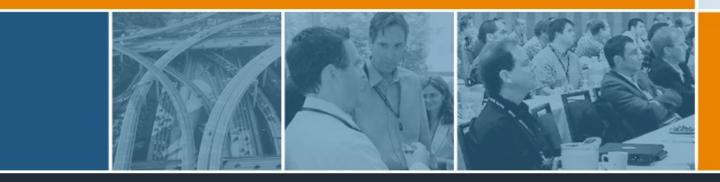

Reed Whittington Principal

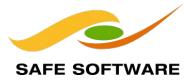

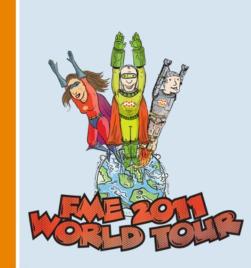

## **National Broadband Map**

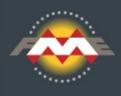

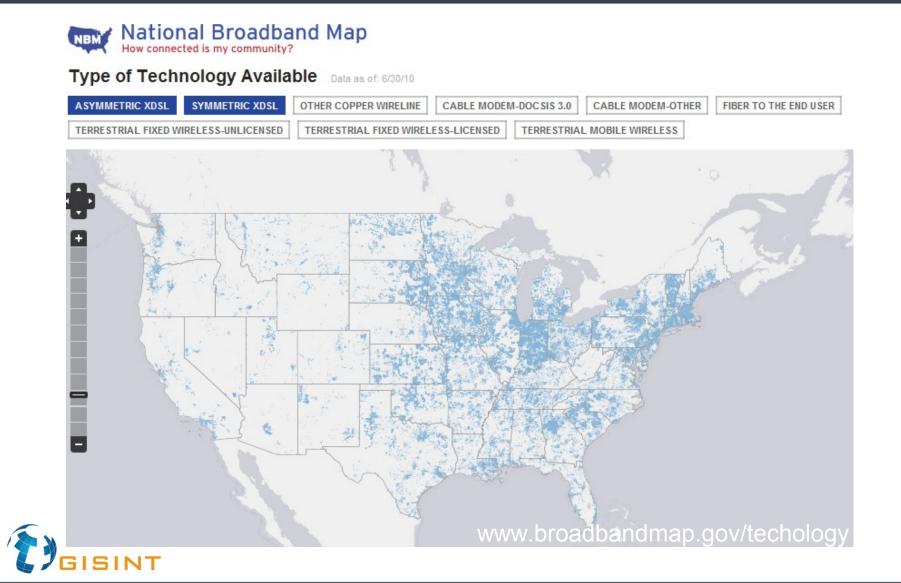

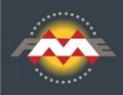

- Massive amounts of data for all states all providers wireline and wireless
- Coverage statistics needed for each census block for all counties and all states
- Process Must be Automated so processing can be repeated for data updates
- Interoperability with Oracle and ESRI GDB
- Short 1 month project cycle

Start Mid Dec 2010 working on site

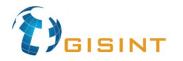

FME was chosen for factors including:

Interoperability with Oracle and ESRI Scalable Automated processing Fast overlay and dissolve operations End customer suggested FME

Professional Services provided by GIS INT

10+ Years FME Integration Experience

Responsiveness

Recommended by Safe

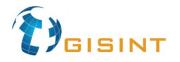

## **Implementation Highlights**

## Modular Design

One-Function Workflow with SQL query published so that workflow can be called to iterate across states or states and counties

Oracle Spatial index was used to read just the polygons required

 Coverage that cross Census Blocks returned from SQL SELECT

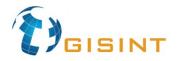

### **Sample Workspace Interface** to be Iterated Over

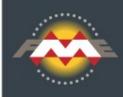

# Where Clauses allow processing distinct parts of data set.

| Translation Parameters                  | ? ×                                     |
|-----------------------------------------|-----------------------------------------|
| Destination Oracle Non-spatial Service: |                                         |
| Source Oracle Spatial Object Service:   |                                         |
| Log File:                               |                                         |
| WHERE Clause Blocks                     | STATEFP00 = 33 AND COUNTYFIPS = 017     |
| WHERE Clause Wireless                   | STATE_CODE = 'NH' AND objectid=30001633 |
| Username:                               |                                         |
| Password:                               | •••••                                   |
| Help                                    | OK Cancel                               |

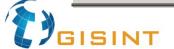

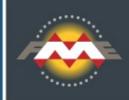

- The actual iteration is done in a separate FME workspace that reads the parts to process
- We realized halfway through processing a need to start processing over but not reprocess any parts that had succeed.
  - Manual tracking initially
- Calling a workspace from parent workspace

WorkspaceRunner

- Used without FME Server
- A manual process would be used to distribute processing over multiple CPUs with a command line call passing in State to process.

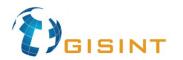

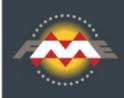

The return status of each iteration (workspace call) can be stored and used later to reprocess fails.

FME Server can be utilized by replacing

- WorkspaceRunner
  - Used to run another workspace on the same Desktop box with
- FMEServerWorkspaceRunner
  - Used to queue FME Server hosted workspace or
- FMEServerJobSubmitter
  - Also used to queue FME Server job

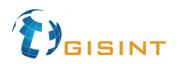

#### Workflow Example - FME Workflow Submitter Iterator with Status Tracker

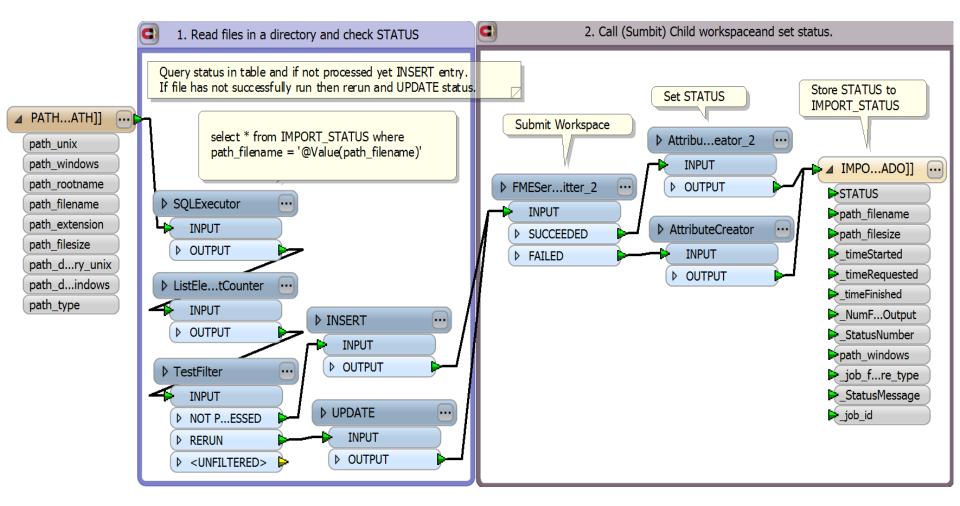

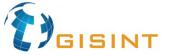

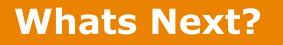

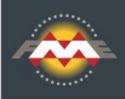

- Workflow Submitter Iterator Improvements
  - Optimization faster database
  - Better Logging Retrieve child log when failed with FMEServerLogFileRetriever
  - Metrics estimate percent completed
  - Job Control Allow iterator to be killed or halted and started up on another engine
  - More Parameter driven
- Backfit/Upgrade to replace existing installations

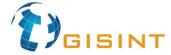

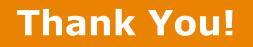

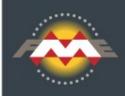

# Questions?

- For more information:
  - Reed Whittington
  - GIS Interop Solutions
  - reedwhit@gisint.com
  - www.gisint.com
  - www.linkedin.com/in/reedwhit

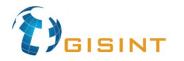